**ÀREA DE CONEIXEMENT I QUALITAT Aplicacions Informàtiques**

# **CONTRACTACIÓ DEL DESENVOLUPAMENT D'UNA AMPLIACIÓ DE L'EINA DEL MODELADOR D'ACTIO PER AL SUPORT DE DMN I DRD PER A LA DIPUTACIÓ DE TARRAGONA**

Data: Febrer 2017

**Plec de Prescripcions Tècniques** 

Per a la verificació del següent codi podrà connectar-se a la següent adreça<br>https://egovern.altanet.org/valida/?codigoVerificacion=f5ba53b2-0fac-11e7-b466-638caa7732d1 https://egovern.altanet.org/valida/?codigoVerificacion=f5ba53b2-0fac-11e7-b466-638caa7732d1Per a la verificació del següent codi podrà connectar-se a la següent adreça

Pàgina: 1 de 9

Codi de verificació: f5ba53b2-0fac-11e7-b466-638caa7732d1

verificació: =

 $\ddot{a}$  $\bar{3}$ 

=

∎∎∎∎∎ ∎∎∎∎∎ ∎∎∎∎∎∎∎∎∎∎<br>f5ba53b2-0fac-11e7-b466-

638caa7732d1

**Signat per:** Koldo Ayerdi Muñoz **Càrrec:** DIRECTOR/A TÈCNIC/A D'APLICACIONS INFORMÀTIQUES **Data:** 23-03-2017 10:41:38

Aquest document és Còpia Autèntica segons l'article 27 de la Llei 39/2015, de 2 d'octubre. La seva autenticitat pot ser comprovada en l'adreça<https://egovern.altanet.org/valida/>

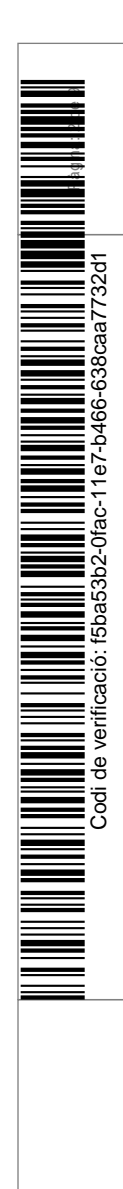

# **ÍNDEX DE CONTINGUTS**

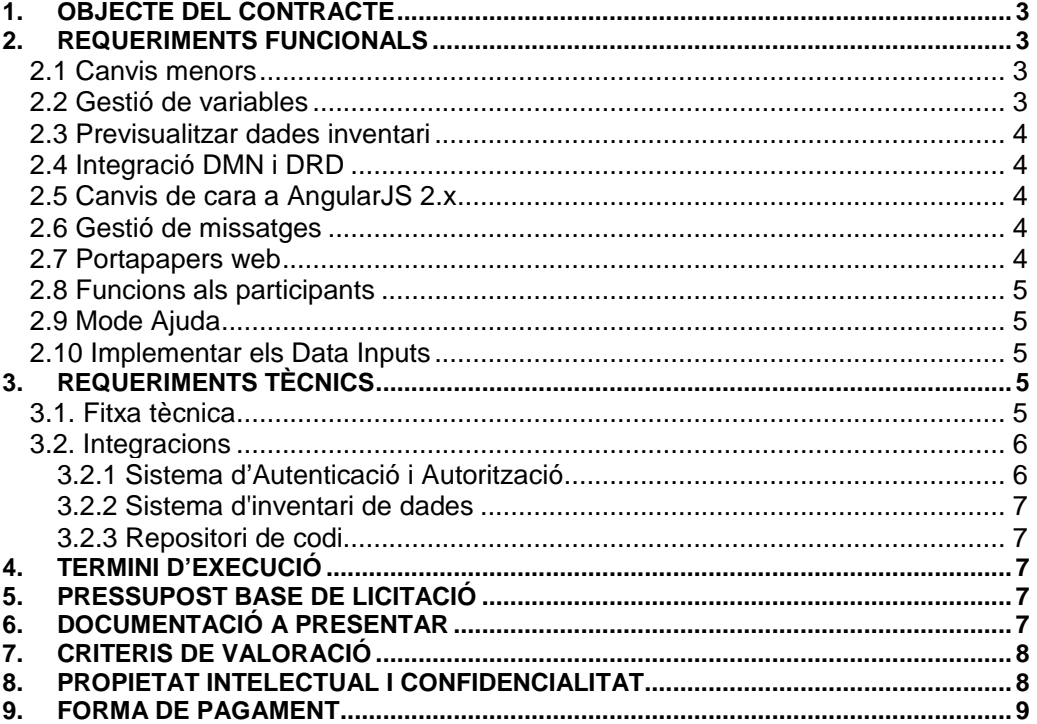

Plec de PrescripcionsTècniques **Pag. 2/9** Pàg. 2/9

**Signat per:** Koldo Ayerdi Muñoz **Càrrec:** DIRECTOR/A TÈCNIC/A D'APLICACIONS INFORMÀTIQUES **Data:** 23-03-2017 10:41:38

# **1. OBJECTE DEL CONTRACTE**

La Diputació de Tarragona vol ampliar l'aplicació de modelatge de processos seguint l'estàndard Business Process Management Notation (BPMN). Aquesta aplicació forma part del projecte Actio, pel qual la Diputació de Tarragona proporcionarà un conjunt de serveis als ens locals de la província, de forma que aquests puguin definir i modelar els seus propis processos i fluxos de treball.

Després de les millores realitzades al modelador, es vol continuar ampliant el seu abast incorporant noves funcionalitats que seran necessàries per al correcte desplegament d'aquest als ens locals de la província. Aquestes inclouren petits canvis, un portapapers web, la gestió integral de variables, la gestió dels missatges entre processos, la integració d'un nou motor de regles Decision Model andNotation (DMN) i d'un motor de gestió de casos DecisionRequirementsDiagram (DRD).

# **2. REQUERIMENTS FUNCIONALS**

Es tracta, doncs, d'ampliar les funcionalitats del modelador corporatiu i incorporar les següents millores:

# **2.1 Canvis menors**

Una sèrie de canvis que cal aplicar sobre la versió actual:

- **Vista prèvia dels formularis**: a partir de la URL destí, afegir un botó a l'edició de formularis que obri una pestanya nova amb la vista prèvia
- Permetre **guardarformularis sense camps d'entrada**
- A l'editar un diagrama, a la **barra inferior activar** inicialment tots els **botons**, excepte el de guardar i els de refer / desfer
- Afegir un nou tipus de **camp separador**, que es pugui configurar opcionalment amb un nom i una descripció
- Al **panell de propietatsmillorar** la visualització i edició dels **llistats**
- **Impedir** afegir **condicions repetides** als condicionals o filtres
- **Selecció múltiple** de camps en l'edició de formularis
- En l'edició de **condicionals**, afegir un **desplegable de variables**
- A l'edició de **tasques personalitzades**, **simplificar** les variables de **sortida**
- Als camps d'inventari, permetre **ordenar** els camps **valors** i **etiquetes**
- En l'edició d'un script, permetre modificar la mida del camp de text
- Suport d'expressions a l'edició de persistència (DataOutputs)
- A l'edició de camp de text curt, afegir un desplegable per escollir validació (ex. NIF)
- Millorar l'edició al panell de propietats: editar al clicar i guardar al perdre el focus

### **2.2 Gestió de variables**

Permetre la gestió integral de les variables d'un diagrama:

• Panell desplegable lateral dret inferior

Plec de PrescripcionsTècniques **Pàg. 3/9** 

**Signat per:** Koldo Ayerdi Muñoz **Càrrec:** DIRECTOR/A TÈCNIC/A D'APLICACIONS INFORMÀTIQUES **Data:** 23-03-2017 10:41:38

Pàgina: 3 de 9 Codi de verificació: f5ba53b2-0fac-11e7-b466-638caa7732d1 638caa7732d  $-01a - 11e$ 5ba53b2 ificació: ē ₽ ह

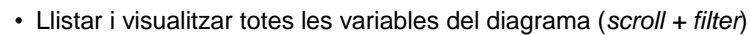

- Pista: components variables de la dreta
- Permetre fer tracking de les variables: on es declara, on s'utilitza i com
- Mostrar-ho al diagrama per colors
- Permetre crear variables globals que no estan definides a cap tasca (moure de la part de scripts a la del process)

Aquesta finestra modal hauria de poder activar-se via una nova icona a la barra lateral.

#### **2.3 Previsualitzar dades inventari**

En els camps d'inventari existeix l'opció de fer una previsualització de les dades que obtindrem un cop definits els filtres.

El problema sorgeix quan hi ha implicades variables en els filtres, que en temps de disseny són impossibles de resoldre.

El que es proposa en aquest cas és que el modelador sigui capaç de detectar aquests casos i presentar a l'usuari un formulari simple on se li demani el valor de prova de cada variable.

### **2.4 Integració DMN i DRD**

A partir de les tasques de decisió, poder integrar el modelador de DRD mapejant les variables d'entrada i sortida des del procés cap al DMN.

Cal intentar treballar el tema de l'i18n per traduir el modelador de DMN.

#### **2.5 Canvis de cara a AngularJS 2.x**

- Per tal de deixar l'aplicació adaptada adequadament de cara a la futura adaptació a AngularJS 2.x, cal tenir en compte quines pràctiques són les adequades per suavitzar aquesta futura actualització
- Uns exemples clars a aplicar són: no fer ús del scope, evitar el Two-way Data Binding, utilitzar components o revisar llibreries que no siguin vàlides.

#### **2.6 Gestió de missatges**

Permetre configurar les activitats de missatge i els esdeveniments de missatge (enviar / rebre) en els elements: StartEvent, BoundaryEvent, ReceiveTaski End Event.

#### **2.7 Portapapers web**

Plec de PrescripcionsTècniques **Pàg. 4/9** Pag. 4/9

**Signat per:** Koldo Ayerdi Muñoz **Càrrec:** DIRECTOR/A TÈCNIC/A D'APLICACIONS INFORMÀTIQUES **Data:** 23-03-2017 10:41:38

Pàgina: 4 de 9

Codi de verificació: f5ba53b2-0fac-11e7-b466-638caa7732d1

ificació: 2 ğ ₽ हुं

∎∎∎∎∎ ∎∎∎∎∎ ∎∎∎∎∎∎∎∎∎∎∎<br>15ba53b2-0fac-11e7-b466-

Permetre mitjançant dos nous botons a la barra inferior copiar / enganxar elements d'un diagrama al mateix o a un altre fent servir l'API de bpmn.js a partir de la versió 0.20.

# **2.8 Funcions als participants**

Volemmillorar aquest sistema que ara mateix permet encastar una funció predeterminada de forma fixa només per els tipus unit, per un sistema completament configurable:

- Permetre aplicar a qualsevol tipus (user, unit ogroup)
- Permetre seleccionar la funció que apliqui a aquell tipus
	- Cal tenir en compte que en aplicar una funció, pot canviar el tipus del resultat
- La descripció resultant contindrà el nom de la funció i entre parèntesi el de l'usuari • Ex: Cap Superior (Usuari tasca prèvia)
- Permetre encadenar funcions
	- Ex: Àrea (Cap Superior (Usuari tasca prèvia))
- Permetre desfer l'última funció aplicada amb un botó undo
	- Ex: Àrea (Unitat de l'iniciador) -> Unitat de l'iniciador

#### **2.9 Mode Ajuda**

Caldria mostrar molta més informació per cada camp per tal que els usuaris coneguin el significat de cada camp de les tasques i com utilitzar una tasca.

Afegir tooltips situats en punts estratègics perquè siguin realment pràctics.

#### **2.10 Implementar els Data Inputs**

L'objectiu d'aquesta tasca és el de poder crear camps d'inventari invisibles en els elements de Data Object. Es tracta d'una edició de formulari simplificada que només permet realitzar aquest tipus d'edició.

Com que a la versió 0.20 de bpmn.js no es poden modelar elements Data Output i Data Input propis (tot són del tipus pare Data Object), caldrà configurar-ho al panell de propietats: Input / Output

### **3. REQUERIMENTS TÈCNICS**

#### **3.1. Fitxa tècnica**

El sistema ha de construir-se tenint en compte els següents requisits tecnològics i d'integració:

Plec de PrescripcionsTècniques **Pàg. 5/9** Pag. 5/9

**Signat per:** Koldo Ayerdi Muñoz **Càrrec:** DIRECTOR/A TÈCNIC/A D'APLICACIONS INFORMÀTIQUES **Data:** 23-03-2017 10:41:38

Pàgina: 5 de 9

Codi de verificació: f5ba53b2-0fac-11e7-b466-638caa7732d1

∎∎∎∎⊪ ∎∎।<br>f5ba53b2-0

ificació: 2 ē  $\frac{9}{\sigma}$ ह

0fac-11e7-b466-

- Desenvolupament del backend web / API REST amb **Grails (versió 3.2.6)**
- Utilització de les plantilles basades en "**Bootstrap 3.0**" adaptades a la imatge corporativa de la Diputació de Tarragona. Es proporcionaran els fitxers necessaris.
- Desenvolupament single page amb **AngularJS (1.6.0 però preferiblement última versió)**
- Eina de modelatge BPMN amb **BPMN.io (0.20.0 però preferiblement última versió)**
- Eina de modelatge DMN i DRD amb **DMN.io (0.8.4 però preferiblement última versió)**
- Validació i **proves funcionals** per SPA (**Jasmine** o alternativa acordada)

Altres punts a tenir en compte:

- Empaquetat de l'aplicació en un únic fitxer WAR
- Desplegament en un servidor d'aplicacions **WildFly 10.x** seguint el sistema per **mòduls** de la Diputació de Tarragona
- Base de dades **Oracle** Standard Edition versió 11gR2 (11.2.0.4) sobre un Real ApplicationCluster (RAC) o versió que en el seu moment es determini (12c). En qualsevol cas, l'aplicació haurà de treballar sempre amb sentències compatibles amb l'estàndard SQL92 i no s'utilitzaran extensions propietàries d'Oracle.
- La metodologia de gestió del projecte serà **SCRUM** amb sprint d'un mes de durada fins a la finalització del projecte.

#### **3.2. Integracions**

#### 3.2.1 Sistema d'Autenticació i Autorització

Caldrà que la gestió d'usuaris de l'aplicació s'integri amb el **Mòdul MA3** (Mòdul d'Autenticació i Autorització a les Aplicacions) a nivell de serveis REST, que proporcionarà la Corporació.

L'aplicació haurà de ser capaç de gestionar els diferents rols d'usuari, sempre que sigui aplicable. S'integrarà amb l'arquitectura de components de la Diputació de Tarragona i per a fer-ho farà ús i implementarà les APIs que li seran proporcionades.

Així doncs, les funcionalitats de manegament de l'autenticació i autorització de l'aplicació s'hauran d'integrar amb els sistemes centralitzats d'autenticació i autorització dels quals disposa la Diputació de Tarragona (actualment identificador d'usuari i password), seguint el format especificat pels tècnics d'aquesta. En concret, s'haurà d'utilitzar el sistema de Single Sign On (SSO) jasigCAS, junt amb una sèrie de crides a serveis REST que s'hauran de complir estrictament.

Aquestes crides es troben definides en el mòdul **MA3** de la Diputació, encarregat de la gestió centralitzada d'usuaris i rols d'aplicació. Consisteix en les següents funcionalitats bàsiques:

• Obtenció del conjunt de rols dels quals disposa l'aplicació

Plec de PrescripcionsTècniques **Pàg. 6/9** 

**Signat per:** Koldo Ayerdi Muñoz **Càrrec:** DIRECTOR/A TÈCNIC/A D'APLICACIONS INFORMÀTIQUES **Data:** 23-03-2017 10:41:38

Pàgina: 6 de 9

Codi de verificació: f5ba53b2-0fac-11e7-b466-638caa7732d1

IIIIIIIIIIIIIIIIIIIIIII<br>f5ba53b2-0

ificació: 2 ē ₽ ह

0fac-11e7-b466-

- Obtenció del conjunt d'usuaris assignats a cada rol
- Obtenció de l'àmbit de visibilitat de cada rol

La documentació tècnica associada a la integració amb aquests serveis d'autenticació i autorització es lliurarà en les reunions tècniques prèvies a la implantació de l'aplicació.

#### 3.2.2 Sistema d'inventari de dades

El Sistema d'Inventari de Dades (**SID**) emmagatzema una sèrie de dades comuns i reutilitzables per al conjunt de les aplicacions. La solució software de l'adjudicatari haurà d'integrar-se, mitjançant crides remotes (**REST**) amb el SID.

#### 3.2.3 Repositori de codi

L'aplicació ha d'estar hostatjada i actualitzada al Sistema de Control de Versions de la Diputació (**GIT**) i seguir una estratègia basada en branques (**Git-Flows**). L'accés al repositori de codi es realitzarà a través de xarxa privada virtual (VPN).

# **4. TERMINI D'EXECUCIÓ**

El termini d'execució serà de 6 mesos des de l'adjudicació del contracte.

# **5. PRESSUPOST BASE DE LICITACIÓ**

L'import màxim de licitació ascendeix a la quantitat de DISSET MIL VUIT-CENTS EUROS (17.800,00 €) sense IVA, i afegint el 21% d'IVA, TRES MIL SET-CENTS TRENTA VUIT EUROS (3.738,00 €), fa un **total de VINT-I-UN MIL CINC-CENTS TRENTA VUIT EUROS (21.538,00 €)anuals** IVA inclòs.

#### **6. DOCUMENTACIÓ A PRESENTAR**

# **6.1.Propostaeconòmicadetallada**

#### **6.2.Perfils professionals, coneixements i experiència professional dels tècnics.**

Descripció de l'equip humà involucrat en la prestació del servei, indicant els seus perfils professionals i coneixements.

Es **requereix un certificat de serveis prestats** expedit per un tercer (empresa client) on es detallin els coneixements detallats i demostrats en les tecnologies i metodologies demanades (AngularJS i SCRUM) per cadascun dels tècnics assignats al projecte.

Cal incloure referències **acreditades de l'empresa** amb una breu descripció de les tasques realitzades i el grau de satisfacció d'altres execucions similars a l'objecte d'aquest contracte.

#### **6.3.Aplicació esquelet (prova de concepte)**

Caldrà entregar una **aplicació** amb Grails, AngularJS i DMN.io bàsica, que demostri la viabilitat del projecte. Les especificacions de la feina a realitzar són les ja esmentades al llarg d'aquest document, però més concretament caldrà:

• Implementar una aplicació bàsica **Grails 3.2.6 i la resta de requisits (explicats a l'apartat 3)** que gestioni (CRUD) la classe de domini "decision". L'edició i

Plec de PrescripcionsTècniques **Pàg. 7/9** 

**Signat per:** Koldo Ayerdi Muñoz **Càrrec:** DIRECTOR/A TÈCNIC/A D'APLICACIONS INFORMÀTIQUES **Data:** 23-03-2017 10:41:38

Pàgina: 7 de 9

Codi de verificació: f5ba53b2-0fac-11e7-b466-638caa7732d1

IIIIIIIIIIIIIIIIIIIIIII<br>f5ba53b2-0

ificació: 2 ē ₽ ह

 $-0$ fac-11e7-b466

creació d'aquesta classe de domini "decision" haurà de realitzar-se amb **DRD**i**AngularJS.**

• Caldrà guardar aquests models en format XML seguint l'estàndard de **DMN 1.1** i fer ús de la llibreria **dmn.io/moddle**

**6.4. Memòria explicativa de la solució** on s'expliqui el procediment i eines utilitzades per realitzar la tasca de l'apartat 6.3 amb el màxim de detall possible, la seva afectació i beneficis en els passos posteriors: securització, manteniment, desplegament, etc.

# **7. CRITERIS DE VALORACIÓ**

#### **1. Memòria Explicativa del Projecte ............................................................. de 0 a 8 punts**

Es valorarà la solidesa de la proposta, la implementació de les funcionalitats demanades i l'adequació als criteris tècnics demanats, valorant especialment la demostració de la viabilitat del projecte en tot el seu cicle de vida.

#### **2. Oferta econòmica ..................................................................................... de 0 a 10 punts**

Totes les ofertes s'avaluaran segons la puntuació obtinguda mitjançant la següent expressió:

#### **Puntuació oferta = 10 \* (import base licitació – oferta que es valora) / (import base licitació – oferta més econòmica)**

Així, els punts seran repartits proporcionalment en funció de l'oferta més baixa de tots els licitadors, obtenint aquesta 10 punts. Els preus utilitzats per calcular aquesta puntuació són sense IVA.

#### **8. PROPIETAT INTELECTUAL I CONFIDENCIALITAT**

**Propietat intel·lectual**: La Diputació de Tarragona té la titularitat, tant en el cas d'acabament del contracte com de resolució anticipada, de la propietat intel·lectual en exclusivitat i a tots els efectes de tots els informes, estudis i altres documents elaborats en execució del contracte, sens perjudici del dret inalienable d'autoria que correspon a l'adjudicatari. En conseqüència, la Diputació pot reproduir, publicar i divulgar, totalment o parcialment, tots aquests estudis, informes i documents, sense que l'adjudicatari pugui oposar-se.

L'adjudicatari accepta aquesta titularitat de la Diputació i es compromet a respectar-la i a no fer cap ús, comunicació o divulgació dels informes, estudis i documents elaborats en l'execució del contracte, bé sigui de forma total o parcial, directa o extractada, sense l'autorització expressa de la Diputació, i renuncia expressament a qualsevol acció en reclamació legal, professional, econòmica o de qualsevol altre tipus.

L'adjudicatari ha d'incloure en tots i cadascun dels exemplars de materialització de l'objecte del contracte, el símbol o la indicació de reserva de drets de propietat intel·lectual a favor de la Diputació de Tarragona, d'acord amb les previsions del RD legislatiu 1/1996, de 12 d'abril, pel qual s'aprova el Text refós de la Llei de propietat intel·lectual.

Plec de PrescripcionsTècniques **Pag. 8/9** Pag. 8/9

**Signat per:** Koldo Ayerdi Muñoz **Càrrec:** DIRECTOR/A TÈCNIC/A D'APLICACIONS INFORMÀTIQUES **Data:** 23-03-2017 10:41:38

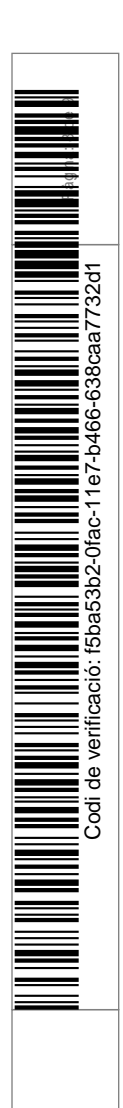

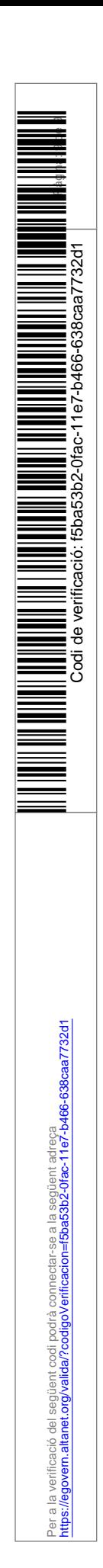

**Confidencialitat**: D'acord amb l'establert a l'article 124 i la disposició addicional 31a de la LCSP, l'adjudicatari es compromet a la més estricta i absoluta confidencialitat i reserva sobre la informació a la qual tingui accés i coneixement en virtut de l'execució del contracte i, en especial, sobre les dades de caràcter personal, que no pot copiar ni utilitzar per una finalitat diferent a la prevista en aquest plec i que ha de retornar o destruir totalment a la finalització del contracte.

# **9. FORMA DE PAGAMENT**

Es realitzaran dos pagaments de la següent manera:

- Un pagament es realitzarà un cop l'adjudicatari hagi lliurat l'aplicació que incorpori les funcionalitats demanades a l'apartat 2 d'aquest plec, des de la 2.1 a la 2.5 incloses, i els tècnics de la Diputació ho hagin validat. Aquest pagament consistirà en el 50% de l'import total de l'adjudicació.
- El pagament final es farà un cop entregades la resta de funcionalitats i aquestes hagin estat degudament validades per la Diputació.

El Cap de Secció d'Operatives,

Carles Pairot Gavaldà

Plec de PrescripcionsTècniques **Pàg. 9/9** Pag. 9/9

**Signat per:** Koldo Ayerdi Muñoz **Càrrec:** DIRECTOR/A TÈCNIC/A D'APLICACIONS INFORMÀTIQUES **Data:** 23-03-2017 10:41:38